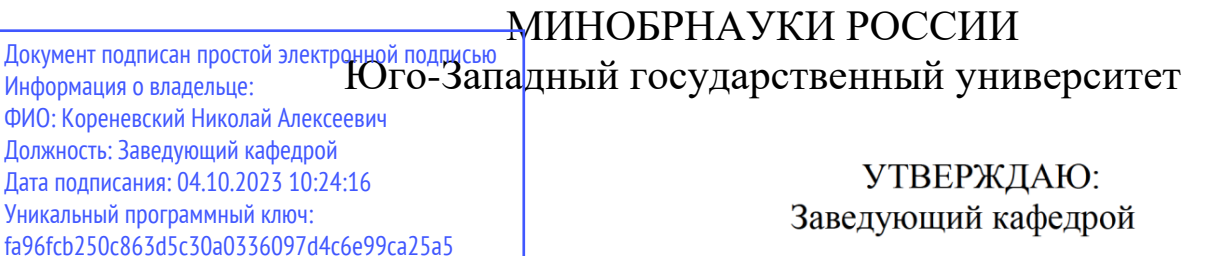

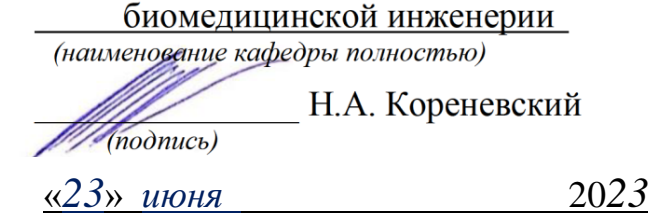

# ОЦЕНОЧНЫЕ СРЕДСТВА для текущего контроля успеваемости и промежуточной аттестации обучающихся по дисциплине

**Прикладные пакеты математической обработки данных**

*(наименование дисциплины)*

# 30.05.03 Медицинская кибернетика *(код и наименование ОПОП ВО)* «Медицинская кибернетика»

наименование направленности (профиля, специализации)

## *1.1 ВОПРОСЫ ДЛЯ УСТНОГО ОПРОСА*

## **Раздел 1. Основы статистических исследований в задачах биомедицинской инженерии**

- 1. Генеральная совокупность и статистические показатели.
- 2. Проведение статистических исследований в задачах биомедицинской кибернетики.
- 3. Этапы решения статистических задач на ЭВМ.

### **Раздел 2. Пакеты Microsoft Excel и Statistika**

- 1. Обзор математических и статистических функций.
- 2. Описательная статистика.
- 3. Регрессионный анализ.
- 4. Корреляционный анализ.
- 5. Анализ временных рядов.
- 6. Параметрический анализ.
- 7. Непараметрический анализ.
- 8. Аппроксимация и интерполяция.
- 9. Оценка качества диагностических правил.
- 10. Доверительные интервалы для диагностических правил.
- 11. Дискриминантый анализ.

### **Раздел 3. Пакет Matlab, введение в систему обработки данных**

- 1. Обзор матричных и векторных операций.
- 2. Графика. Графическое представление данных.
- 3. Решение уравнений.
- 4. Решение дифференциальных уравнений.
- 5. Статистические функции.
- 6. Параметрический анализ.
- 7. Непараметрический анализ.
- 8. Фурье анализ.

## **Раздел 4. Пакет Matlab, алгоритмы статистического анализа обработки цифровых сигналов**

- 1 . Базовые операторы ЦОС.
- 2. Анализ систем во временном и частотном доменах.
- 3. Фурье анализ.
- 4. Дискретизация сигналов.
- 5. Свертка сигналов.

## *1.2. ВОПРОСЫ ДЛЯ СОБЕСЕДОВАНИЯ*

## **Практическая работа. Статистические вычисления в пакете Microsoft Excel**

1. Основные статистические функции

- 2. Построение гистограммы
- 3. Функции графического статистического анализа.
- 4. Описательная статистика.
- 5. Анализ Фурье

6. Дискриминантный анализ

7. Возможности непараметрического статистического анализа**.**

### **Практическая работа. Расчет критериев качества диагностического процесса с помощью универсального и специализированного программного обеспечения**

1. Что такое диагностический процесс?

2. Какие решающие правила применяются в автоматизированных системах поддержки принятия решений?

3. Как определяются критерии качества диагностического процесса?

4. В чем заключается семантическая нагрузка показателей качества диагностического процесса?

5. Каким образом значения показателей качества связаны с ошибками первого и второго рода?

## **Практическая работа. Синтез диагностических решающих правил методом**

1. Что определяет решающее правило?

2. Какие типы решающих правил применяют в диагностическом процессе при обработке результатов мониторинга?

3. В чем заключается логический способ синтеза решающего правила?

4. Каким образом осуществляется бинарное кодирование признакового пространства при синтезе логических решающих правил?

5. Как формулируется решающее правило продукционного типа?

6. Как осуществляется семантическое описание решающего правила?

7. Каким образом реализуется схемотехническая реализация решающего правила на определенной электронной базе?

8. Как проверяется качество применения решающего правила?

### **Практическая работа. Корреляционный и автокорреляционный анализы**

1. Чем отличается функциональная и корреляционная связь между

признаками?

2. Что характеризует временной ряд биологического сигнала?

3. Что такое ранжирование выборки?

4. В каком случае регрессия будет линейной?

5. В каком случае линии регрессии совпадают?

6. Что можно сказать о корреляционной связи между признаками X и Y если значение коэффициента корреляции равно 0,3?

7. Что можно сказать о корреляционной связи между признаками, если корреляционное поле имеет форму круга?

8. Какой метод применяется для нахождения коэффициентов уравнения линейной регрессии?

9. Что такое автокорреляционная функция? Как она определяется?

10. Каким образом оценивается значимость коэффициента корреляции?

11. Как строится коррелограмма?

- 12. Каким образом в электронной таблице осуществляется корреляционный анализ?
- 13. Как применяются результаты корреляционного анализа в медицине?

14. Как применяется автокорреляция в медицине?

### **Практическая работа. Обработка цифровых сигналов в пакете Matlab**

1. Как в пакете в Matlab производится решение уравнений с высшимистепенями?

2. Как в Matlab строится спектр сигнала?

3. Как в Matlab осуществляется низкочастотная фильтрация сигнала?

4. Каким образом можно построить 3-хмерный график какого-либо процесса?

5. Как в Matlab строится антиалиазинговый фильтр?

6. Как при помощи пакета Matlab рассчитать импульсный ответ системы?

- 7. Какая функция отвечает за свертку сигнала с системой?
- 8. Как можно перевести сигнал в частотный домен?
- 9. Что означает первое число в массиве чисел, возвращаемая командой fft?
- 10. Как в системе Matlab найти полюсы и нули цифрового фильтра?

#### *Шкала оценивания:* 4-балльная.

### *Критерии оценивания:*

**3. балла** (или оценка **«отлично»)** выставляется обучающемуся, если он демонстрирует глубокое знание содержания вопроса; дает точные определения основных понятий; аргументированно и логически стройно излагает учебный материал; иллюстрирует свой ответ актуальными примерами (типовыми и нестандартными), в том числе самостоятельно найденными; не нуждается в уточняющих и (или) дополнительных вопросах преподавателя.

**2. балла** (или оценка **«хорошо»)** выставляется обучающемуся, если он владеет содержанием вопроса, но допускает некоторые недочеты при ответе; допускает незначительные неточности при определении основных понятий; недостаточно аргументированно и (или) логически стройно излагает учебный материал; иллюстрирует свой ответ типовыми примерами.

**1. балл** (или оценка **«удовлетворительно»)** выставляется обучающемуся, если он освоил основные положения контролируемой темы, но недостаточно четко дает определение основных понятий и дефиниций; затрудняется при ответах на дополнительные вопросы; приводит недостаточное количество примеров для иллюстрирования своего ответа; нуждается в уточняющих и (или) дополнительных вопросах преподавателя.

**0 баллов** (или оценка **«неудовлетворительно»)** выставляется обучающемуся, если он не владеет содержанием вопроса или допускает грубые ошибки; затрудняется дать основные определения; не может привести или приводит неправильные примеры; не отвечает на уточняющие и (или) дополнительные вопросы преподавателя или допускает при ответе на них грубые ошибки.

## **1.3 Перечень тем самостоятельной работы, подлежащих промежуточному контролю**

- 1. Пакет Microsoft Excel, статистические и математические функции
- 2. Пакет Matlab, статистические и математические функции
- 3. Пакет Matlab, синтез цифровых узлов, систем и устройств
- 4. Пакет MatCard, вычисление статистических функций
- 5. Пакеты Statistica

## 1.4 ВОПРОСЫ И ЗАДАНИЯ В ТЕСТОВОЙ ФОРМЕ

### 1.4.1 Вопросы в открытой форме

## Раздел 1. Основы статистических исследований в задачах биомедицинской инженерии

Что такое генеральная совокупность и выборка? 1.

 $2.$ размер выборки влияет на адекватность Как статистических исспелований?

 $\overline{3}$ . Роль статистических исследований в доказательной медицине.

 $\overline{4}$ . Этапы решения статистических задач на ЭВМ.

### Раздел 2. Пакеты Microsoft Excel и Statistika

Приведите пример статистических функций в Экселе.

1. Сравните возможности электронных таблиц и пакетов ДЛЯ статистической обработки.

Возможности описательной статистики в Экселе.  $2.$ 

 $\mathbf{3}$ . Что такое регрессионный анализ.

 $\mathbf{4}$ Что такое корреляционный анализ.

 $5.$ Как организовать вычисление автокорреляционной функции в Эксель?

6. Основные этапы статистического анализа врменных рядов.

 $7<sub>1</sub>$  $q_{\text{EM}}$ параметрический непараметрический отличаются  $\mathbf{M}$ статистический анализы.

8. Оценка качества диагностических правил.

 $9<sub>1</sub>$ анализ Частотный временных рядов стандартными пакетами прикладного программного обеспечения.

Как применяется метод сравнения доверительных интервалов для 10. синтеза диагностических дифференциальных решающих правил.

Основы дискриминантного анализа (реализацмя в пакетах Excell и  $11<sub>1</sub>$ **Statistica** 

### Раздел 3. Пакет Matlab, введение в систему обработки данных

- Приведите пример матричных и векторных операций. 1.
- $2.$ Визуализация статистических отличий и законов распределения.
- $\mathbf{3}$ Решение уравнений.
- $\blacktriangle$ Решение дифференциальных уравнений.
- Параметрический анализ в MathLab, Mathcard 5.
- Непараметрический анализ в MathLab, Mathcard. 6.
- $7.$ Частотный анализ в в MathLab. Mathcard

## Раздел 4. Пакет Matlab, алгоритмы статистического анализа обработки цифровых сигналов

 $\mathbf{1}$ . Роль и возможности статистического анализа при цифровой обработки сигналов.

- $2.$ Анализ систем во временном и частотном доменах.
- $3.$ Биспектральные функции.
- $\overline{4}$ . Дискретизация сигналов.
- $5.$ Цифровая фильтрация и свертка сигналов.

#### *1.4.2 Вопросы в закрытой форме*

1. EXCEL это?

- a. Табличный процессор
- b. Графический редактор
- c. Операционная система

2. Методы какого класса могут использоваться без создания объекта?

- a. Статического
- b. Динамического
- c. Абстрактного
- d. Публичного
- e. Ничего из вышеперечисленного

3. Какое свойство языка Java позволяет использовать его без перекомпиляции в разных операционных системах??

- a. Кросс-платформенность
- b. Языковая универсальность
- c. Универсальный компилятор Java
- d. Web поддержка через интернет
- e. Ничего из вышеперечисленного

4. В ячейке C4 формула \ B4/B2. Как она будет выглядеть, если переместить ее в ячейку C5??

- a. B5/B3
- b. С4/С2

5. Какое сочетание клавиш позволяет быстро получить доступь внутрь объекта или класса в среде разработки Eclipse??

- a. Ctrl+Space
- b. Ctrl+Shift
- c. Alt+Space
- d. Alt+Shift
- e. Ничего из вышеперечисленного
- 6. Файл с расширением XLS содержит?
	- a. Несколько рабочих листов, образующих рабочую книгу
	- b. Только один рабочий лист с возможно несколькими таблицами
	- c. Ничего из вышеперечисленного

7. При выделении одного фрагмента на рабочем листе, выделяется?

- a. Прямоугольная область
- b. Область произвольной формы
- 8. Какой алгоритм сортировки является самым медленным??
	- a. Buble Sort
	- b. Recursive Sort
	- c. Quick Sort
	- d. Ничего из вышеперечисленного
- 9. В программе excel можно одновременно открыть?
	- a. Более одной книги
	- b. Только одну книгу
- 10. Какая из формул выводит дату следующего дня?
	- " СЕГОДНЯ $() + 1$ "  $a<sub>z</sub>$
	- "\  $3ABTPA()$ "  $\mathbf{b}$ .
	- " $\langle$  Byepa()+2"  $\mathbf{c}$ .
	- $d_{\cdot}$ Все перечисленное

#### 11. Какая из формул содержит абсолютную ссылку?

- F45/\$H\$12  $\mathbf{a}$ .
- $\mathbf{b}$ .  $G$4 + J6$

#### 12. Содержимое активной ячейки отображено в:?

- строке формул a.
- $h$ буфере обмена
- Ничего из перечисленного  $\mathbf{c}$ .

13. Что следует прежде всего сделать программисту, который подключил интерфейс к своему классу?

- Описать унаследованные методы  $a<sub>z</sub>$
- Провести инициализацию всех переменных  $\mathbf{b}$ .
- Создать конструктор  $\mathbf{c}$ .
- Ничего из перечисленного  $d_{\cdot}$

### 14. Что такое конструктор класса?

- $a<sub>z</sub>$ Метод, выполняемый автоматически при создании объекта
- $h_{\cdot}$ Метод, выполняемый автоматически при создании класса
- Программист, создавший класс  $\mathbf{c}$ .
- Ничего из перечисленного  $d_{\cdot}$

#### 15. На принтере могут быть отпечатаны:?

- книга Excel, выделенные листы или выделенный диапазон  $a_{\cdot}$ 
	- $\mathbf{b}$ . только все книга Excel полностью
	- $\mathbf{c}$ . Ничего из перечисленного

16. Что будет напечатано на экране при выполнении этой программы? int m[]  $\27.8.9$ :cout < m[1]:?

- 8 a.
- $h_{-}$  $m[1]$
- $\mathbf{c}$ .  $\mathbf{1}$
- $d_{\cdot}$ Ничего из перечисленного

17. Что будет напечатано в результате выполнения этого кода?int[]a\  $\langle 21,8,9,3,4,5,7 \rangle$ ; Arrays.sort(a); System.out.println(Arrays.binarySearch(a,5)); ?

- 3 a.
- $\overline{4}$  $h_{\cdot}$
- $\overline{5}$  $\mathbf{c}$ .
- 6  $d_{\cdot}$
- $e_{i}$ Ничего из перечисленного

18. Какой класс позволяет описать прототипы методов (заголовок без кода)?

- $a_{\cdot}$ Абстрактный
- Публичный  $h_{-}$
- Статический  $c_{\cdot}$
- $\mathbf{d}$ Финальный

19. Столбцы электронной таблицы обычно обозначаются?

- a. буквами латинского алфавита (A, B, C, D…)
- b. цифрами  $(1, 2, 3...)$

20. Строки электронной таблицы обычно обозначаются?

- a. цифрами (1, 2, 3…)
- b. буквами латинского алфавита (A, B, C, D…)

21. Содержимое ячейки\: \#\#\#\#\#\#\#\#\#. В чем причина??

a. Введенное или рассчитанное по формуле число не поместилось полностью в ячейку

- b. Расчет формулы в ячейке дал деление на ноль
- c. Содержимое ячейки не соответствует ее формату

22. В ячейку введено число 0,70 и применен процентный формат. Каков будет результат, отображенный в ячейке??

- a. 0,7
- b. 0,007
- c. 7
- d. Ничего из вышеперечисленного

23. Число в ячейке по умолчании выравнивается?

- a. По левому краю
- b. По центру
- c. По правому краю
- d. Ничего из вышеперечисленного

24. Правильно ли утверждение, что блок-схема представляет графическое описание алгоритма выполнения программы?

- a. Да b. Нет
- 

25. Какой результат отобразится в ячейке C4 при копировании в нее формулы Excel \ A2\*B\$1 из ячейки B2?

- a. 24
- b. 12
- c. 44
- d. 55

26. В чем состоит преимущество объектно-ориентированного программирования??

a. Позволяет использовать несколько программистов при решении задач, реализует движение от простого к сложному

- b. Позволяет упростить чтение написанного кода
- c. Ускоряет разработку программы
- d. Ничего из вышеперечисленного

27. Программы с графическим интерфейсом управляются?

- a. Событиями
- b. Кодом
- c. Пользователем
- d. Ничего из вышеперечисленного

28. Какие из приведенных ниже выражений удовлетворяют правилам построения формул Excel??

a.  $\lambda$  A1/\$E\$5+67/3

- b.  $\Delta DATA()$
- c.  $\setminus$  B6+C3\$

29. Что такое событие в программировании?

a. Действие, распознаваемое программой или компонентом программы b. Действие, которое пользователь производит в процессе своей работы c. Программный код, выполняемый после запуска основной программы d. Все, что было перечисленно в соседних пунктах

30. Какие элементы окна приложения специфичны (не используются в других приложениях) для Excel?

- a. Строка формул
- b. Строка состояния
- c. Строка меню

31. Можно ли на рабочем листе в одной таблице применить денежный формат и «в рублях» и «в долларах»?

- a. Да
- b. Нет

32. В ячейки A1 и B2 введены числа 24 и 12 соответственно. В ячейку C1 введено\: A1/B1/\n. Каков будет результат в ячейке С1?

- a. A1/B1/
- b. 2
- c. \#ОШИБКА
- d. Ничего из перечисленного

33. В формулу нужно ввести ссылку на ячейку. Что для этого нужно сделать??

- a. Щелкнуть по нужной ячейке левой кнопкой мыши
- b. Нажать клавишу F4
- c. BorderLayout
- d. В строке формул вызвать контекстное меню

34. В электронной таблице нельзя удалить?

- a. Адрес ячейки
- b. Форматирование ячейки
- c. EditLayout
- d. Ничего из перечисленного

35. Какое из приведенных ниже выражений является формулой Excel?

- a.  $\sqrt{6}C\frac{45}{A1+4}$
- b. A5\*\$C6
- c. JLabel
- d. JFrame
- e. Ничего из вышеперечисленного

36. С какого знака должна начинаться формула?

- a.  $\oint$   $*$
- $h_{\cdot}$
- c.  $\;\;\; \cdot \;\;$
- $d$ .
- 37. Что такое абстрактный метод?
	- a. Оба утверждения правильные
	- b. Метод, перед именем которого указывается ключевое слово

abstract

c. Метод, в котором присутствует только заголовок

38. Что означает ключевое слово final перед словом class?

- a. Запрет наследования
- b. Определяет константу
- c. Оба утверждения правильные

#### 39. Построение лепестковой диаграммы в Matlab выполняется функцией?

- a. stem
- b. plot
- c. figure

### 40. Рекурсивные фильтры всегда стабильные?

- a. Нет
- b. Да

#### 41. ФНЧ рассчитывается функцией?

- a.  $\operatorname{firl}(n, Wn)$
- b.  $fir1(Wn,n)$
- c.  $fnh1(n, Wn)$

42. Какая из перечисленных функций выполняет операцию сложения чисел?

- a. СУММ
- b. ЕСЛИ
- c. СРЗНАЧ
- d. Ничего из перечисленного

43. В чем состоит функция класса FlowLayout??

a. В реализации алгоритма потокового размещения компонент на форме

- b. В реализации алгоритма чтения потока из файла
- c. В реализации алгоритма изменения раскладки клавиатуры
- d. Ничего из перечисленного

#### 44. Свертка в Matlab выполняется функцией?

- a. conv
- b. svert
- c. option
- d. filter

45. БПФ выполняется функцией?

- a. fft
- b. bpf
- c. ft
- d. implements
- e. Ничего из перечисленного

46. Что должен сделать прежде всего программист, подключивший интерфейс к своему классу??

a. Реализовать абстрактные методы

- b. Создать конструктор класса
- c. Создать объект класса
- d. Использовать наследуемые методы
- e. Ничего из перечисленного

47. За что отвечает интерфейс ActionListener?

- a. Клик по кнопке
- b. Прослушиватель действий в программе
- c. Выполнение элементов программы
- d. Все перечисленное

48. С использованием какого компонента проще всего установить комбинированное размещение компонент на форме?

- a. JPanel
- b. JOptionPane
- c. Ничего из перечисленного

49. Какой компоновщик реализует алгоритм табличного размещения компонент на экране??

- a. GridLayout
- b. TableLayout
- c. BorderLayout
- d. FlowLayout

50. Возможно ли нахождение корней квадратного уравнения при отрицательном значении дискриминанта?

- a. Да, но только решение находится в области комплексных чисел
- b. Нет, такое уравнение не имеет никакого решения

51. Какой компонент позволяет реализовать комплексное размещение компонент на экране?

- a. JPanel
- b. JPane
- c. JForm
- d. JComplex

52. Какой цикл удобнее использовать, когда количество итераций не известно, но известно условия прекращения итераций, реализуемое в ходе выполнения цикла??

- a. while
- b. do...while
- c. for
- d. for each

53. Какой цикл будет выполнен по крайней мере 1 раз вне зависимости от условия??

- a. do while
- b. while
- c. for
- d. for each
- e. Ничего из перечисленного

54. Какой вы знаете алгоритм, предназначенный для решения любого уравнения с заданной точностью?

- a. Итерационный
- b. Интегральный
- c. Сортировки
- d. Дифференциальный

## 2 ОЦЕНОЧНЫЕ СРЕДСТВА ДЛЯ ПРОМЕЖУТОЧНОЙ АТТЕСТАЦИИ ОБУЧАЮШИХСЯ

## 2.1 БАНК ВОПРОСОВ И ЗАДАНИЙ В ТЕСТОВОЙ ФОРМЕ

#### 1 Вопросы в закрытой форме.

1.1 EXCEL это?

1) Табличный процессор

2) Графический редактор

3) Операционная система

1.2 Сколько байт занимает переменная типа real в языке JAVA??

 $1)4$ 

 $2) 2$ 

 $3)1$ 

 $4)8$ 

 $5)16$ 

1.3 Сколько байт занимает переменная типа double??

 $1)8$ 

 $2) 2$ 

 $3)4$ 

 $4)16$ 

 $5)32$ 

1.4 Сколько байт занимает переменная типа short??

- $1)2$
- $(2)4$

 $3)8$ 

 $4)1$ 

5) Ничего из вышеперечисленного

1.5 Сколько байт занимает переменная типа String??

1) Зависит от количества символов в переменной

2) Зависит от количество дисковой памяти ПЭВМ

3) Зависит от количества оперативной памяти ПЭВМ

4) Ничего из вышеперечисленного

1.6 Методы какого класса могут использоваться без создания объекта??

1) Статического

2) Динамического

3) Абстрактного

4) Публичного

5) Ничего из вышеперечисленного

1.7 Какое свойство языка Java позволяет использовать его без перекомпиляции в разных операционных системах??

1) Кросс-платформенность

2) Языковая универсальность

3) Универсальный компилятор Java

4) Web поддержка через интернет

5) Ничего из вышеперечисленного

1.8 При создании программы с одной формой сколько классов необходимо создать?

1) 2 2) 1 3) 0 4) 3 5) Ничего из вышеперечисленного

1.9 В ячейке C4 формула \ B4/B2. Как она будет выглядеть, если переместить ее в ячейку C5??

1) B5/B3 2) С4/С2

1.10 Какое сочетание клавиш позволяет быстро получить доступь внутрь объекта или класса в среде разработки Eclipse?

1) Ctrl+Space

2) Ctrl+Shift

3) Alt+Space

4) Alt+Shift

5) Ничего из вышеперечисленного

1.11 Какой компонет позволяет создать форму?

1) JFrame

2) JForm

3) JButton

4) JLabel

5) Ничего из вышеперечисленного

1.12 Файл с расширением XLS содержит?

1) Несколько рабочих листов, образующих рабочую книгу

2) Только один рабочий лист с возможно несколькими таблицами

3) Ничего из вышеперечисленного

1.13 Какой компонент позволяет создать метку на форме?

1) JLabel

2) JForm

3) JButton

4) JFrame

5) Ничего из вышеперечисленного

1.14 При выделении одного фрагмента на рабочем листе, выделяется?

1) Прямоугольная область

2) Область произвольной формы

1.15 Какой алгоритм сортировки является самым медленным?

1) Buble Sort

2) Recursive Sort

3) Quick Sort

4) Ничего из вышеперечисленного

1.16 Что напечатает этот код? int[] m\\?3,7,9,15,18,34\; System.out.println(m[3]);?

1) 15

2) 9

3) 7

4) 3

5) Ничего из вышеперечисленного

1.17 Сколько чисел можно записать в одной ячейке Excel?

- $1)1$
- $2) 2$

3) Более 2

1.18 В программе excel можно одновременно открыть?

1) Более одной книги

2) Только одну книгу

1.19 Какая из формул выводит дату следующего дня? 1) " $\text{CEFOJHA}(+1)$ "  $2)$  "\ 3ABTPA()" 3) "\ Buepa()+2" 4) Все перечисленное

1.20 Какая из формул содержит абсолютную ссылку? 1) F45/\$H\$12  $2) G$4 + J6$ 

1.21 Содержимое активной ячейки отображено в):? 1) строке формул 2) буфере обмена 3) Ничего из перечисленного

1.22 Можно ли использовать наследование из нескольких интерфейсов??

- $1) \text{ I\!}a$
- $2)$  Her

1.23 Что следует прежде всего сделать программисту, который подключил интерфейс к своему классу?

1) Описать унаследованные методы

2) Провести инициализацию всех переменных

3) Создать конструктор

4) Ничего из перечисленного

1.24 Что такое конструктор класса??

1) Метод, выполняемый автоматически при создании объекта

2) Метод, выполняемый автоматически при создании класса

3) Программист, создавший класс

4) Ничего из перечисленного

1.25 На принтере могут быть отпечатаны):?

1) книга Excel, выделенные листы или выделенный диапазон

2) только все книга Excel полностью

3) Ничего из перечисленного

1.26 Какое число будет выдано на экран при запуске программы? int c $\langle 4; \text{cout} \langle 3; \text{c} \rangle$ 

- $1)4$
- $2) 5$
- $3)3$
- $4)2$

5) Ничего из перечисленного

1.27 Какое число будет выдано на экран при запуске программы? int c $\mid$  17; cout<<c--;? 1) 16

2) 15

3) 14

4) 17

5) Ничего из перечисленного

1.28 Какое число будет выдано на экран при запуске программы? int c\ 8; System.out.println(++c);?

1) 8 2) 9 3) 10 4) 7 5) Ничего из перечисленного

1.29 Какие числа увидит пользователь при запуске программы? int a\ 5,b\ 6,c\  $7$ ;cout $<;?$ 

1) 567 2) 5 6 7

3) Ничего из перечисленного

1.30 Что будет напечатано на экране при выполнении этой программы? int m[]  $\?7,8,9\;; \ncout < m[1];?$ 

1) 8 2) m[1]

3) 1

4) Ничего из перечисленного

1.31 Что будет напечатано в результате выполнения этого кода?int[]a\ \?1,8,9,3,4,5,7\;Arrays.sort(a);System.out.println(Arrays.binarySearch(a,5));?

1) 3

2) 4

3) 5

4) 6

5) Ничего из перечисленного

1.32Как реализуется обработка событий в языке Java??

1) Все перечисленное

2) С использованием интерфейсов

3) С использованием классов-адаптеров

1.33 Что будет напечатано в результате выполнения этого кода?int[] a\  $\{?3,2,9,4,5,6,7,1\};$ Arrays.sort(a);System.out.println(Arrays.binarySearch(a,5));?

1) 4

2) 5

3) 6

4) 7

5) Ничего из перечисленного

1.34 Какой класс позволяет описать прототипы методов (заголовок без кода)?

1) Абстрактный

2) Публичный

3) Статический

4) Финальный

1.35 Какой префикс позволяет запретить наследование?

1) final

2) private

3) public

4) disable

5) Ничего из перечисленного

1.36 Документ (файл) Excel это\:?

1) Книга

2) Лист

1.37 Столбцы электронной таблицы обычно обозначаются?

1) буквами латинского алфавита (A, B, C, D...)

2) цифрами  $(1, 2, 3...)$ 

1.38 Строки электронной таблицы обычно обозначаются?

1) цифрами  $(1, 2, 3...)$ 

2) буквами латинского алфавита (А, В, С, D...)

1.39 Что такое интерфейс в языке Java?

1) Полностью абстрактный класс

2) Службу доступа к файлам и принтерам

3) Систему доступа к внешнему оборудованию

4) Внешний класс

5) Ничего из перечисленного

1.40 Какое слово позволяет использовать интерфейс для наследования?

1) implements

2) extends

3) inherits

4) Ничего из перечисленного

1.41 Содержимое ячейки): \#\#\#\#\#\#\#\#\#. В чем причина?

1) Введенное или рассчитанное по формуле число не поместилось полностью в

ячейку

2) Расчет формулы в ячейке дал деление на ноль

3) Содержимое ячейки не соответствует ее формату

1.42 В ячейку введено число 0,70 и применен процентный формат. Каков будет результат, отображенный в ячейке?

 $1) 0.7$ 

 $2) 0,007$ 

 $3)7$ 

4) Ничего из вышеперечисленного

1.43 Число в ячейке по умолчании выравнивается?

1) По левому краю

2) По центру

3) По правому краю

4) Ничего из вышеперечисленного

1.44 Правильно ли утверждение, что блок-схема представляет графическое описание

алгоритма выполнения программы?

1) Да

 $2)$  Her

1.45 Свойство Јаvа программы выполнять несколько операций одновременно называется?

1) Многопоточностью

2) Многоядерностью

3) Многозадачностью

4) Ничего из вышеперечисленного

1.46 Какой результат отобразится в ячейке С4 при копировании в нее формулы Excel \A2\*B\$1 из ячейки В2?

 $1) 24$ 

 $2) 12$ 

 $3)44$ 

 $4) 55$ 

1.47 В чем состоит преимущество объектно-ориентированного программирования? 1) Позволяет использовать несколько программистов при решении задач, реализует движение от простого к сложному

2) Позволяет упростить чтение написанного кода

3) Ускоряет разработку программы

4) Ничего из вышеперечисленного

1.48 Какой класс отвечает за создание многопоточного приложения в языке Java?

1) Thread

2) Stream

3) Multicore

4) Ничего из вышеперечисленного

1.49 Программы с графическим интерфейсом управляются?

1) Событиями

2) Кодом

3) Пользователем

4) Ничего из вышеперечисленного

1.50 Возможно ли правильно описать одной блок-схемой алгоритм работы программы с графическим интерфейсом?

 $1)$  Her

2) Да

1.51 Возможно ли описать одной блок-схемой алгоритм работы консольной программы?

 $1) \text{ Ia}$ 

 $2)$  Her

1.52 Какие из приведенных ниже выражений удовлетворяют правилам построения формул Excel?

 $1)$  \ A1/\$E\$5+67/3  $2)$  \ DATA()  $3) \ B6 + C3$ \$

1.53 Что такое событие в программировании?

1) Действие, распознаваемое программой или компонентом программы

2) Действие, которое пользователь производит в процессе своей работы

3) Программный код, выполняемый после запуска основной программы

4) Все, что было перечисленно в соседних пунктах

1.54 Что будет напечатано в результате выполнения этого кода?int[] a)  $\langle 27,9,3,2,1,9 \rangle$ ;int[] b\  $\langle 21,2 \rangle$ ;b\ Arrays.copyOfRange(a,1,3);System.out.println(b[0]);?

 $1)9$ 

 $2)8$ 

 $3)7$ 

 $4)6$ 

5) Ничего из перечисленного

1.55 Какие элементы окна приложения специфичны (не используются в других приложениях) для Excel?

1) Строка формул

2) Строка состояния

3) Строка меню

1.56 Можно ли на рабочем листе в одной таблице применить денежный формат и «в рублях» и «в долларах»?

 $1) \text{ Ia}$ 

 $2)$  Her

1.57 В ячейки А1 и В2 введены числа 24 и 12 соответственно. В ячейку С1 введено): А1/В1/пКаков будет результат в ячейке С1?

 $1)$  A $1/B1/$ 

 $2)2$ 

3) \#ОШИБКА

4) Ничего из перечисленного

1.58 В формулу нужно ввести ссылку на ячейку. Что для этого нужно сделать?

1) Щелкнуть по нужной ячейке левой кнопкой мыши

2) Нажать клавишу F4

3) BorderLayout

4) В строке формул вызвать контекстное меню

1.59 В электронной таблице нельзя удалить):?

1) Адрес ячейки

2) Форматирование ячейки

3) EditLayout

4) Ничего из перечисленного

1.60 Какое из приведенных ниже выражений является формулой Excel??

 $1)$  \  $SC$45/A1+4$ 

 $2) A5*SC6$ 

3) JLabel

4) JFrame

5) Ничего из вышеперечисленного

1.61 С какого знака должна начинаться формула?

 $1)$  \$

 $2) *$ 

 $3)$  \:

 $4)$  "

1.62 Что такое абстрактный метод?

1) Оба утверждения правильные

2) Метод, перед именем которого указывается ключевое слово abstract

3) Метод, в котором присутствует только заголовок

1.63 Можно ли перед ключевым словом class поставить ключевое слово abstract?

1) Да, но только для классов, в котором есть хотя бы один абстрактный метод

2) Да, но только для классов, в которых более одного абстрактного метода

3) Да, для любых классов

 $4)$  Her

1.64 Что означает ключевое слово final перед словом class?

1) Запрет наследования

2) Определяет константу

3) Оба утверждения правильные

1.65 Построение графика в Matlab производится функцией?

 $1)$  plot

 $2)$  graf

3) stepz

1.66 Построение лепестковой диаграммы в Matlab выполняется функцией? 1) stem

2) plot

3) figure

1.67 Нерекурсивные фильтры всегда стабильные?

 $1) \,\mathrm{I}$ a

 $2)$  нет

1.68 Рекурсивные фильтры всегда стабильные?

 $1)$  Her

 $2) \text{ Ia}$ 

1.69 ФНЧ рассчитывается функцией?  $1)$  fir $1(n, Wn)$  $2)$  fir1(Wn,n)  $3)$  fnh1(n,Wn)

1.70 Режекторный фильтр рассчитывается функцией?

 $1)$  fir $1(n, Wn, 'stop')$ 

 $2)$  fir1(n, Wn, 'pass')

3) Ничего из перечисленного

### 2 Вопросы в открытой форме.

2.1 MATLAB - это сокращение от слов

2.2 Пакеты расширений системы MatLab называются

2.3 Помимо вызова программ, составленных на языке MatLab, работа в среде MatLab может выполняться

2.4 Большинство команд и функций системы хранится в виде текстовых файлов с расширением

2.5 Если результат вычисления выражения не был присвоен никакой другой

переменной, то программа MatLab всегда сохраняет его в переменной \_\_\_\_\_.

2.6 Для отделения целой части числа от дробной в MatLab используется \_\_\_\_\_\_

2.7 Для обозначения мнимой единицы в комплексных числах в MatLab зарезервировано два символа и и.

2.8 Для переноса длинных формул на другую строку используется символ \_\_\_\_\_\_\_. 2.9 При задании векторов и матриц применяются

2.10 Для построения графиков в линейном масштабе используется функция \_\_\_\_\_\_\_.

2.11 Функция loglog служит для установки логарифмического масштаба по

2.12 Дополнительный аргумент графических функций plot, semilogx, semilogy, loglog и polar, позволяющий управлять параметрами линий на графике, может состоять максимум символов. ИЗ ПАЛА

2.13 Для включения линий сетки на графике используется команда

2.14 Программа MatLab сохраняет графическое окно в файле с расширением \_\_\_\_\_.

2.15 Для создания матрицы с нулевыми элементами служит встроенная функция

2.16 Для извлечения строк или столбцов матрицы следует выполнить

2.17 Длину вектора можно определить с помощью функции

2.18 По умолчанию перемножение элементов массива с помощью функции prod выполняется по

2.19 Для построения трехмерных линий используется функция \_\_\_\_\_\_\_\_.

2.20 Символ \_\_\_\_\_\_ позволяет обозначить блок программы как отдельный фрагмент.

2.21 Документ в программе Excel - \_\_\_\_\_\_\_\_.

2.22 Рабочая книга состоит из \_\_\_\_\_\_\_\_.

2.23 Наименьшей структурной единицей внутри таблицы является

2.24 Ячейка не может содержать данные в виде \_\_\_\_\_\_\_\_\_\_.

2.25 Значения ячеек, которые введены пользователем, а не получаются в результате расчётов называются проста

 $\sim$   $\sim$ 

2.26 Формула - начинается со знака \_\_\_\_\_\_\_\_

2.27 В качестве диапазона не может выступать

2.28 В электронных таблицах нельзя удалить \_\_\_\_\_\_\_\_\_\_.

2.29 Минимальной составляющей таблицы является

2.30 В электронных таблицах имя ячейки образуется

2.31 Рабочая книга табличного процессора состоит из \_\_\_\_\_\_\_\_\_.

2.32 Программы, предназначенные для эксплуатации и технического обслуживания  $-BBM$ 

2.33 Программы, которые пользователь использует для решения различных задач, не прибегая к программированию - \_\_\_\_\_\_\_\_\_\_\_\_.

2.34 Драйверы устройств - это программы.

2.35 Щелчок мышью или нажатие клавиши, перемещение мыши или выход из программы, это действие называется \_\_\_\_\_\_\_\_.

2.36 Для удаления ненужного поля в массиве структур используется функция

2.37 Прикладное программное обеспечение, используемое для создания текстовых документов и работы с ними - это

2.38 Компьютерный эквивалент обычной таблицы, в клетках которой записаны данные различных типов - это \_\_\_\_\_\_\_\_.

2.39 Адрес ячейки в электронной таблице определяется \_\_\_\_\_\_\_\_\_\_.

2.40 К системам управления базами данных относятся \_\_\_\_\_\_\_\_\_\_.

#### 3 Вопросы на установление последовательности.

3.1 Установите правильную последовательность: Этапы решения статистических задач на ЭВМ.

1) отладка программы;

2) постановка задачи;

3) выбор (или разработка) метода решения;

4) формализация (математическая постановка задачи);

5) вычисления и обработка результатов;

6) разработка алгоритма (алгоритмизация);

7) составление программы (программирование).

3.2 Установить правильную последовательность: ввод формулы в Excel.

1) поставить знак равенства

2) ввести знаки действий

3) выделить необходимую ячейку

4) ввести значения

3.3 Установите правильную последовательность: основные этапы исследования.

1) создание исходной базы данных

2) постановка задачи

3) интерпретация результатов

4) обработка данных

5) описание алгоритма исследования

3.4 Установите правильную последовательность: этапы решения задач на компьютере.

1) формализация

2) выполнение расчетов

3) программирование

4) исходные данные

5) отладка, тестирование

#### 4 Вопросы на установление соответствия.

4.1 Установите соответствие между функцией в Matlab и её описанием.

- $1)$  fix
- 2) floor

3) round

А) округление до ближайшего целого

Б) округление в сторону - бесконечности

В) округление в сторону нуля

4.2 Установите соответствие между функцией в Matlab и её описанием.

- $1)$  mod
- $2)$  rem
- $3)$  sign

А) знак

Б) остаток от деления по модулю

В) остаток со знаком

4.3 Установите соответствие между функцией в Matlab и её описанием.

 $1)$  max

 $2) min$ 

3) sort

А) функция располагает элементы массива в порядке их возрастания

Б) функция максимальный элемент массива

В) функция минимальный элемент массива

4.4 Установите соответствие между функцией в Matlab и её описанием.

 $1) sum$ 

2) prod

 $3)$  std

А) функция определения стандартных отклонений массива

Б) функция перемножает элементы массива

В) функция суммирует элементы массива

4.5 Установите соответствие между функцией в Mathcad и её описанием.

1) dbinom

 $2)$  dexp

3) dgamma

А) плотность вероятности для экспоненциального распределения

Б) биноминальное распределение

В) плотность вероятности для гамма-распределения

4.6 Установите соответствие между функцией в Mathcad и её описанием.

1) floor(x)

 $2)$  gcd(v)

 $3)$  fft(v)

А) Быстрое преобразование Фурье для данных

Б) Наибольшее целое число, меньшее или равное действительного х

В) Целое число, которое является наибольшим общим делителем для всех элементов вектора v

4.7 Установите соответствие между функцией в Excel и её описанием.

1) KOPEH<sub>b</sub>

 $2)$  CYMM

3) СРЗНАЧ

 $4)$  MH $+$ 

А) наименьшее значение

Б) квадратный корень

В) среднее значение

Г) сумма

4.8 Установите соответствие между функцией в Excel и её описанием.

1) MAKC

 $2)$  MH $H$ 

**3) CHET3** 

4) ЦЕЛОЕ

А) округляет число до ближайшего меньшего целого

Б) возвращает максимальное значение

В) возвращает минимальное значение

4) подсчитывает количество значений в списке аргументов

Шкала оценивания результатов тестирования: в соответствии с действующей в университете балльно-рейтинговой системой оценивание результатов промежуточной аттестации обучающихся осуществляется в рамках 100-балльной шкалы, при этом максимальный балл по промежуточной аттестации обучающихся по очной форме обучения составляет 36 баллов, по очно-заочной и заочной формам обучения - 60 баллов (установлено положением П 02.016).

Максимальный балл за тестирование представляет собой разность двух чисел: максимального балла по промежуточной аттестации для данной формы обучения (36 или 60) и максимального балла за решение компетентностно-ориентированной задачи (6).

Балл, полученный обучающимся за тестирование, суммируется с баллом, выставленным ему за решение компетентностно-ориентированной задачи.

Общий балл по промежуточной аттестации суммируется с баллами, полученными обучающимся по результатам текущего контроля успеваемости в течение семестра; сумма баллов переводится в оценку по шкале *(указать нужное: по 5-балльной шкале или дихотомической шкале)* следующим образом *(привести одну из двух нижеследующих таблиц):*

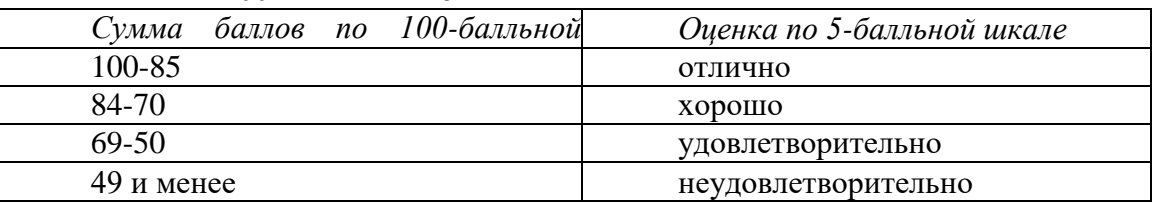

Соответствие 100-балльной и 5-балльной шкал

ИЛИ

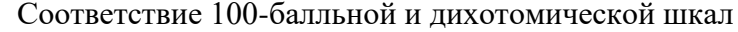

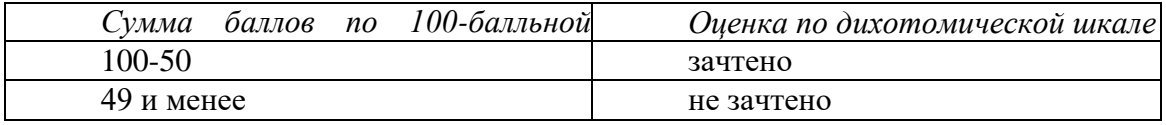

#### *Критерии оценивания результатов тестирования:*

Каждый вопрос (задание) в тестовой форме оценивается по дихотомической шкале: выполнено - **2 балла**, не выполнено - **0 баллов**.

#### *2.2 КОМПЕТЕНТНОСТНО-ОРИЕНТИРОВАННЫЕ ЗАДАЧИ*

(соответствует системе оценивания практических навыков (умений) на экзаменационной станции №4 «Статистический анализ медицинских данных» (второй этап первичной аккредитации специалистов)

#### *Компетентностно-ориентированная задача № 1*

В Вашей поликлинике проводилось обследование детей, страдающих гипертрофией аденоидов. Собранные данные представлены в таблице формата Excel (файл «Stat.xls»).

Определите, есть ли статистически значимые различия по показателю «Лейкоциты крови WBC» между группами мальчиков и девочек.

Полученные результаты сохраните в новом документе формата Word.

Файл данных «Stat.xls», ярлыки статистической программы и Word расположены на рабочем столе компьютера.

### *Компетентностно-ориентированная задача № 2*

В Вашей поликлинике проводилось обследование детей, страдающих гипертрофией аденоидов. Собранные данные представлены в таблице формата Excel.

Определите, существует ли статистически значимая зависимость (корреляция) между показателями «Лимфоциты крови ЛИМ%» и «Сегментоядерные нейтрофилы С/Я%». Дайте заключение о наличии или отсутствии статистически значимой зависимости и ее характере.

Файл данных «Stat.xls», ярлыки статистической программы и Word расположены на рабочем столе компьютера.

#### *Компетентностно-ориентированная задача № 3*

Известно, что прикрепленное к Вашей поликлинике население проживает на изолированной территории в условиях йодного дефицита. Было проведено обследование прикрепленного населения с целью выявления заболеваний щитовидной железы. Всего было обследовано 500 человек.

По результатам обследования были получены следующие результаты:

- Эутиреоидный зоб 158 чел.;
- Гипотиреоз 49 чел.;
- Тиреотоксикоз 23 чел.;
- ЩЖ без патологии 270 чел.

Известна частота встречаемости различных видов патологии щитовидной железы в популяции:

- Эутиреоидный зоб 30%;
- Гипотиреоз 4%;
- Тиреотоксикоз 5%;
- ЩЖ без патологии 61%.

Определите, есть ли отличие частоты встречаемости патологии щитовидной железы в исследованной выборке от популяции в целом.

Ярлыки статистической программы и Word расположены на рабочем столе компьютера.

#### *Компетентностно-ориентированная задача № 4*

В Вашей поликлинике проводилось обследование детей, страдающих гипертрофией аденоидов. Собранные данные представлены в таблице формата Excel (файл «Stat.xls»).

Определите, есть ли статистически значимые различия по показателю СОЭ у детей до и после операции аденотомии (т.е. между показателями «СОЭ\_до» и «СОЭ\_после»).

Полученные результаты сохраните в новом документе формата Word.

Файл данных «Stat.xls», ярлыки статистической программы и Word расположены на рабочем столе компьютера.

#### *Компетентностно-ориентированная задача № 5*

Для данного массива экспериментальных данных найти объем выборки, отсортировать в порядке возрастания, найти минимальное и максимальное значения выборки.

#### *Компетентностно-ориентированная задача № 6*

Вычислить выборочное математическое ожидание, выборочную дисперсию и среднеквадратичное отклонение, используя встроенные функции пакета. Вычислить асимметрию, эксцесс, медиану и размах выборочного распределения.

#### *Компетентностно-ориентированная задача № 7*

Задать несколько значений доверительных вероятностей в виде вектор-столбца p (0.999, 0.99, 0.9). Вычислить по ним уровни значимости q=1-p. Для этих уровней значимости найти доверительные интервалы для генерального мат.ожидания mx. Найти доверительные интервалы для генеральной дисперсии Dx.

#### *Компетентностно-ориентированная задача № 8*

Подобрать теоретический вид распределения (нормальное, показательной, релеевское, равномерное), параметры распределения. Проверить правильность подбора, используя критерий согласия Колмогорова-Смирнова.

#### *Компетентностно-ориентированная задача № 9*

Написать программу, вычисляющую стоимость 10 минутного междугороднего разговора в зависимости от кода города (Москва (905) – 4,15руб., Ростов (194) – 1,98руб., Краснодар (491) – 2,69руб., Киров (800) – 5,00руб.). Код города вводить с клавиатуры, если код города введен неправильно, вывести слова «Неверный код города».

#### *Компетентностно-ориентированная задача № 10*

Составить расписание на неделю. После ввода порядкового номера дня недели с клавиатуры на экране должно отображаться расписание на этот день. Если номер введен неправильно, сообщить об этом и предложить ввести номер снова.

#### *Компетентностно-ориентированная задача № 11*

Для целого числа k от 18 до 25 вывести фразу «Мне k лет», учитывая при этом, что при некоторых значениях k слово «лет» надо заменить словом «год» или «года». При недопустимом значении k предложить ввести значение снова.

#### *Компетентностно-ориентированная задача № 12*

Для целого числа d от 100 до 1000, обозначающего денежную единицу, дописать слово «рубль» в правильной форме.

#### *Компетентностно-ориентированная задача № 13*

В районе Б Н-ской области в 2005 г. численность населения 100000 чел., родилось 1700 чел., умерло 600 чел. В числе умерших детей в возрасте: до 1 года – 45 чел., в том числе детей, умерших до 1 мес. – 24 чел. В родильных домах района: родилось живыми 1700 чел., мертворожденных 30 чел., умерло детей в течении 1 недели – 20 чел. Среди детей, умерших в возрасте до 1 года (45), было умерших от пневмонии 20 чел., умерших от желудочно-кишечных заболеваний 5 чел., умерших от болезней новорожденных 15 чел., умерших от прочих причин – 5 чел. Вычислить показатели экстенсивности, интенсивности.

#### *Компетентностно-ориентированная задача № 14*

В городе N: Численность населения – 500000чел.; родилось – 4400 чел.; умерло – 7000 чел., детей, умерших до 1 года – 96 чел.; в родильных домах города: родилось живыми – 4400 чел.; Среди детей, умерших в возрасте до 1 года, было умерших от болезней новорожденных – 40 чел.; от болезней дыхательной системы – 30 чел.; от болезней желудочно-кишечного тракта – 16 чел.; от врожденных аномалий – 6 чел.; от прочих причин – 4 чел. На основании представленных данных рассчитать и оценить следующие демографические показатели: рождаемость, смертность, естественный прирост, младенческую смертность, показатель структуры причин младенческой смертности (отдельно для каждой причины).

#### *Компетентностно-ориентированная задача № 15*

В городе Н. в 2002 г. родилось 3.694 ребенка, в 2003 году - 3.597. В 1991 году умерло детей в возрасте до I года - 80 чел. Среди 80 умерших детей было 49 в возрасте до I месяца. Определить детскую смертность, неонатальную смертность, дать оценку полученным показателям.

#### *Компетентностно-ориентированная задача № 16*

Составьте макет групповой таблицы, если известно, что программой исследования предусматривалось изучение уровней заболеваемости гриппом, пневмонией и прочими болезнями органов дыхания в зависимости от пола и возраста. Возрастные группировки рекомендуются следующие: 0 -З года; 4-6 лет; 7 - 10 лет; 11 - 14 лет.

#### *Компетентностно-ориентированная задача № 17*

Вычислить коэффициенты наглядности на основании данных изменения обеспеченности врачами на 10000 населения в г. Н с 1940 по 1980 гг.: Численность населения в России по годам (млн. чел.) 1960 - 6,6; 1970 - 8,8; 1980 - 12,0; 1990 - 14,0.

#### *Компетентностно-ориентированная задача № 18*

Вы располагаете данными о числе обследованных детей и об общем количестве всех заболеваний. Какой показатель заболеваемости вы можете вычислить и как это сделать?

#### *Компетентностно-ориентированная задача № 19*

Индекс здоровья в детском учреждении равен 37%. В другом детском учреждении данный индекс равен 25%. Достаточна ли данная информация для вывода о том, что в первом учреждении работа организована лучше?

#### *Компетентностно-ориентированная задача № 20*

Проанализировать эффективность лечебных мероприятий при крупозной пневмонии, если известно, что в 1930-1934гг. до применения сульфидина их 172 больных умерло – 24 чел., а в 1990-1998гг. (при применении антибиотиков в сочетании с сульфидными препаратами) из 454 больных умерло 8. Рассчитайте показатели летальности и оцените достоверность их различия.

#### *Компетентностно-ориентированная задача № 21*

Вы медицинская сестра (брат) хирургического отделения. Составьте таблицу «Температурный лист» за неделю для пяти пациентов хирургического отделения. Вычислите среднюю, максимальную и минимальную температуру каждого пациента за неделю и постройте температурную кривую по средним значениям пациентов. Отформатировать таблицу, выделяя цветом итоговые ячейки на ваше усмотрение.

#### *Компетентностно-ориентированная задача № 22*

Вы медицинская сестра (брат) инфекционного отделения. Составьте таблицу «Температурный лист» за неделю для семи пациентов инфекционного отделения. Вычислите среднюю, максимальную и минимальную температуру каждого пациента за неделю и постройте температурную кривую по средним значениям пациентов. Отформатировать таблицу, выделяя цветом итоговые ячейки на ваше усмотрение.

#### *Компетентностно-ориентированная задача № 23*

Вы медицинская сестра гинекологического отделения. Составьте таблицу «Температурный лист» за неделю для девяти пациенток гинекологического отделения. Вычислите среднюю, максимальную и минимальную температуру каждого пациента за неделю и постройте температурную кривую по средним значениям пациентов. Отформатировать таблицу, выделяя цветом итоговые ячейки на ваше усмотрение.

#### *Компетентностно-ориентированная задача № 24*

Представьте, что вы главная медицинская сестра (брат) городской больницы города Бердска. Сделайте годовой отчет о количестве поступивших больных по отделениям и всего за год, если данные представлены поквартально.

#### *Компетентностно-ориентированная задача № 25*

Представьте, что вы главная медицинская сестра (брат) городской больницы города Курска. Сделайте годовой отчет о количестве поступивших больных по отделениям и всего за год, если данные представлены поквартально.

**Шкала оценивания решения компетентностно-ориентированной задачи***;* в соответствии с действующей в университете балльно-рейтинговой системой оценивание

результатов промежуточной аттестации обучающихся осуществляется в рамках 100 балльной шкалы, при этом максимальный балл по промежуточной аттестации обучающихся по очной форме обучения составляет 36 баллов, по очно-заочной и заочной формам обучения - 60 (установлено положением П 02.016).

Максимальное количество баллов за решение компетентностно-ориентированной задачи - 6 баллов.

Балл, полученный обучающимся за решение компетентностно-ориентированной задачи, суммируется с баллом, выставленным ему по результатам тестирования.

Общий балл промежуточной аттестации суммируется с баллами, полученными обучающимся по результатам текущего контроля успеваемости в течение семестра; сумма баллов переводится в оценку по шкале *(указать нужное: по 5-балльной шкале или дихотомической шкале)* следующим образом *(привести одну из двух нижеследующих таблиц):*

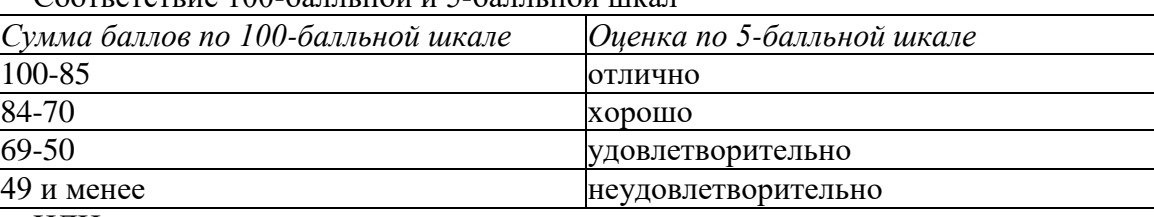

<sub>.</sub><br>Соответствие 100-балльной и 5-балльной шкал

ИЛИ

Соответствие 100-балльной и дихотомической шкал

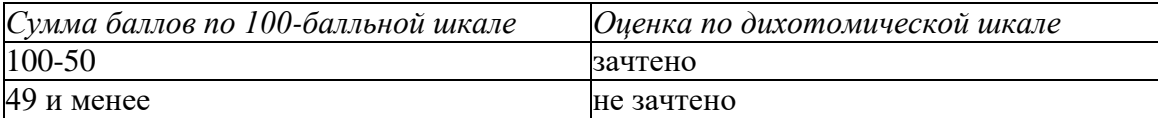

*Критерии оценивания решения компетентностно-ориентированной задачи (нижеследующие критерии оценки являются примерными и могут корректироваться):*

**6-5 баллов** выставляется обучающемуся, если решение задачи демонстрирует глубокое понимание обучающимся предложенной проблемы и разностороннее ее рассмотрение; свободно конструируемая работа представляет собой логичное, ясное и при этом краткое, точное описание хода решения задачи (последовательности (или выполнения) необходимых трудовых действий) и формулировку доказанного, правильного вывода (ответа); при этом обучающимся предложено несколько вариантов решения или оригинальное, нестандартное решение (или наиболее эффективное, или наиболее рациональное, или оптимальное, или единственно правильное решение); задача решена в установленное преподавателем время или с опережением времени.

**4-3 балла** выставляется обучающемуся, если решение задачи демонстрирует понимание обучающимся предложенной проблемы; задача решена типовым способом в установленное преподавателем время; имеют место общие фразы и (или) несущественные недочеты в описании хода решения и (или) вывода (ответа).

**2-1 балла** выставляется обучающемуся, если решение задачи демонстрирует поверхностное понимание обучающимся предложенной проблемы; осуществлена попытка шаблонного решения задачи, но при ее решении допущены ошибки и (или) превышено установленное преподавателем время.

**0 баллов** выставляется обучающемуся, если решение задачи демонстрирует непонимание обучающимся предложенной проблемы, и (или) значительное место занимают общие фразы и голословные рассуждения, и (или) задача не решена.

## ПРИМЕР БИЛЕТА БЛАНКОВОГО ТЕСТИРОВАНИЯ (зачет)

## Федеральное государственное бюджетное образовательное учреждение высшего образования «ЮГО-ЗАПАДНЫЙ ГОСУДАРСТВЕННЫЙ УНИВЕРСИТЕТ»

Факультет фундаментальной и прикладной информатики Направление подготовки (специальность) 30.05.03 Медицинская кибернетика

Утверждено на заседании кафедры биомедицинской инженерии от « $\rightarrow$ ».  $.20$  г. протокол № Зав. кафедрой \_\_\_\_ Н.А. Кореневский

Учебный предмет, курс, дисциплина (модуль) Прикладная математическая статистика

## **Экзаменационный билет № 1**

Выберите вариант ответа

Вопрос 1:Что такое абстрактный метод??

- a. Оба утверждения правильные
- b. Метод, перед именем которого указывается ключевое слово abstract
- c. Метод, в котором присутствует только заголовок

Вопрос 2:Построение графика в Matlab производится функцией?

- a. plot
- b. graf
- c. stepz

Вопрос 3:Построение лепестковой диаграммы в Matlab выполняется функцией?

- a. stem
- b. plot
- c. figure

Вопрос 4 ФНЧ рассчитывается функцией?

- a.  $fir1(n, Wn)$
- b.  $fir1(Wn,n)$
- c.  $fnh1(n, Wn)$

Вопрос 5:Какая из перечисленных функций выполняет операцию сложения чисел??

- a. СУММ
- b. ЕСЛИ
- c. СРЗНАЧ
- d. Ничего из перечисленного

Вопрос 6:Свертка в Matlab выполняется функцией?

- a. conv
- b. svert
- c. option
- d. filter

Вопрос 7:БПФ выполняется функцией?

- a. fft
- b. bpf
- c. ft
- d. implements

e. Ничего из перечисленного

*Вопрос 8* Этапы решения статистических задач на ЭВМ.

*Вопрос 9.* Как выполняется непараметрический анализ в Statistica.

*Вопрос 10 Решите следующую задачу на ЭВМ.*

Известно, что прикрепленное к Вашей поликлинике население проживает на изолированной территории в условиях йодного дефицита. Было проведено обследование прикрепленного населения с целью выявления заболеваний щитовидной железы. Всего было обследовано 500 человек.

По результатам обследования были получены следующие результаты:

Эутиреоидный зоб 158 чел.;

- Гипотиреоз 49 чел.;
- Тиреотоксикоз 23 чел.;
- ЩЖ без патологии 270 чел.

Известна частота встречаемости различных видов патологии щитовидной железы в популяции:

- Эутиреоидный зоб 30%;
- Гипотиреоз 4%;
- Тиреотоксикоз 5%;
- ЩЖ без патологии 61%.

Определите, есть ли отличие частоты встречаемости патологии щитовидной железы в исследованной выборке от популяции в целом.

Ярлыки статистической программы и Word расположены на рабочем столе компьютера.

Экзаменатор \_\_\_\_\_\_\_\_\_\_\_\_\_\_\_\_\_\_\_\_\_\_\_\_ Артеменко М.В.

(фамилия, инициалы)

## ПРИМЕР БИЛЕТА КОМПЬЮТЕРНОГО ТЕСТИРОВАНИЯ (зачет)

Федеральное государственное бюджетное образовательное учреждение высшего образования «ЮГО-ЗАПАДНЫЙ ГОСУДАРСТВЕННЫЙ УНИВЕРСИТЕТ»

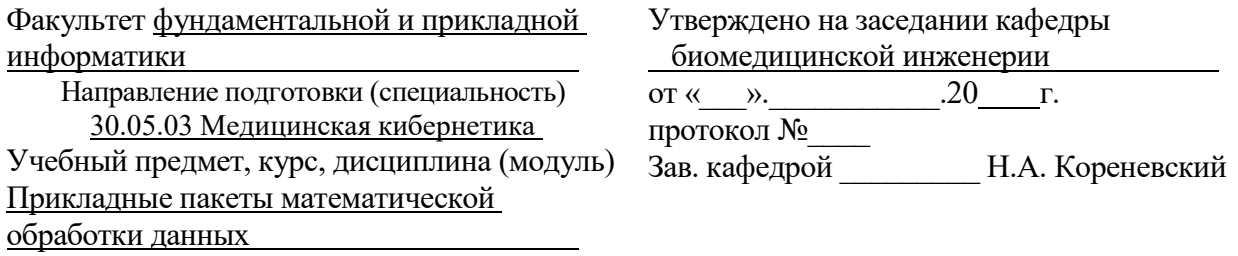

## **Экзаменационный билет № 1**

1-30. Компьютерное тестирование.

31 Известно, что прикрепленное к Вашей поликлинике население проживает на изолированной территории в условиях йодного дефицита. Было проведено обследование прикрепленного населения с целью выявления заболеваний щитовидной железы. Всего было обследовано 500 человек.

По результатам обследования были получены следующие результаты:

Эутиреоидный зоб 158 чел.;

Гипотиреоз 49 чел.;

Тиреотоксикоз 23 чел.;

ЩЖ без патологии 270 чел.

Известна частота встречаемости различных видов патологии щитовидной железы в популяции:

- Эутиреоидный зоб 30%;
- Гипотиреоз 4%;
- Тиреотоксикоз 5%;
- ЩЖ без патологии 61%.

Определите, есть ли отличие частоты встречаемости патологии щитовидной железы в исследованной выборке от популяции в целом.

Ярлыки статистической программы и Word расположены на рабочем столе компьютера.

Экзаменатор Девольности Союза Артеменко М.В.

(фамилия, инициалы)